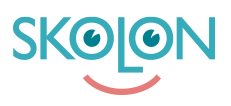

[Kunnskapsbase](https://support.skolon.com/no/kb) > [Integrasjoner](https://support.skolon.com/no/kb/integrationer-2) > [Google Workspace for Education](https://support.skolon.com/no/kb/google-workspace-for-education) > [Chrome-tillägg](https://support.skolon.com/no/kb/articles/chrome-till-gg-installera-fr-n-google-admin)  [installera från Google Admin](https://support.skolon.com/no/kb/articles/chrome-till-gg-installera-fr-n-google-admin)

## Chrome-tillägg - installera från Google Admin

Ulf Kronsell - 2022-01-07 - [Google Workspace for Education](https://support.skolon.com/no/kb/google-workspace-for-education)

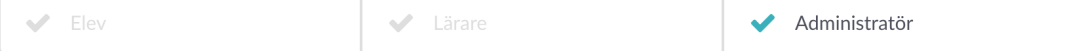

Om du administrerar en Google Workspace for Education-domän kan du installera tillägget till alla användare på hela domänen samtidigt. Mer information hittar du via länken nedan.

[Google: Installera appar och tillägg automatiskt](https://support.google.com/chrome/a/answer/6306504?hl=sv&ref_topic=9044292)

**Vedlegg**

• Group 3893 2x.png (11.55 KB)